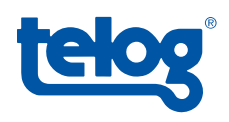

## Product Feature Notes

## Telog TWM Mapping

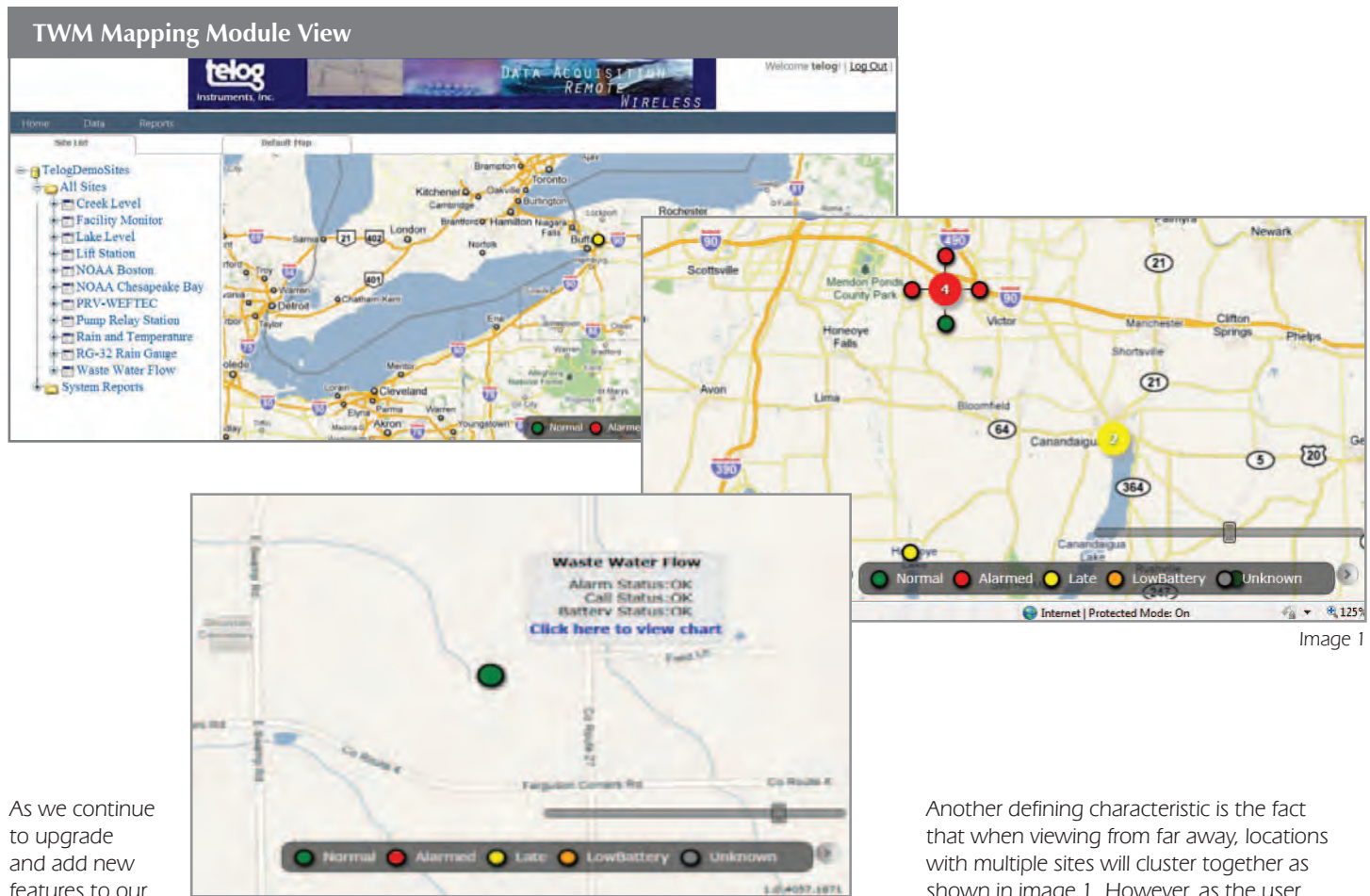

features to our current software packages, we are very excited Image 2

about a new mapping feature that is included in the newest release of Telog Web Module Version 5 (TWM5).

This innovative feature combines the ease of use that users will be familiar with when it comes to online mapping programs with our powerful Telog Web Module software. Many things will seem familiar when it comes to setting up user accounts, defining system reports, and linking various types of data from Enterprise to the web. Navigating in TWM5 is very user friendly.

A zooming feature is present that gives users the power to zoom directly to street level or out as far as a global view. This will be a powerful tool as users will be able to define the exact coordinates of a site using longitude and latitude and

monitor the status of each site. We have included a color guide that lets users know immediately the status of each site. The colors are defined as follows:

- Green Normal
- Red Alarmed
- Yellow Late
- Orange Low Battery
- Gray Unknown

Different types of maps are available including Google Maps® (licensing may be required) and open source maps. In addition, we can implement users' custom maps as long they conform to standard GIS formats (e.g. - WMS).

shown in image 1. However, as the user zooms closer, the sites will separate into their specific defined areas. In addition, it is possible for the user to click on a site and go directly from the map to the actual data from that site as viewed in image 2.

Users will now have the power to view their sites and the status of each site from anywhere that they can access the Internet. TWM5 combines the desire to view and share data with the ability to monitor sites into one powerful, easy to use software package.